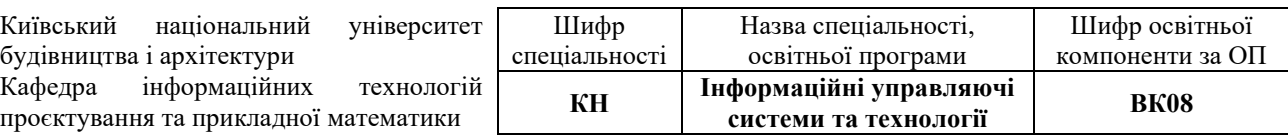

## **«Затверджую»**

Завідувач кафедри інформаційних технологій проєктування та прикладної математики

Олександр ТЕРЕНТЬЄВ /\_\_\_\_\_\_\_\_\_\_\_\_/

Розробник силабусу

Євгеній БОРОДАВКА /\_\_\_\_\_\_\_\_\_\_\_\_/

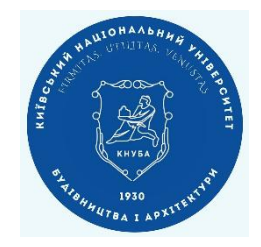

## **СИЛАБУС**

## **ВК08 «КОМП'ЮТЕРНА ГРАФІКА В BIM»**

(назва, шифр освітньої компоненти)

**1 Статус освітньої компоненти**: вибіркова **2 Контактні дані викладача**: професор, д.т.н., Бородавка Є.В., [borodavka.iev@knuba.edu.ua,](mailto:borodavka.iev@knuba.edu.ua) +380678122752,<https://www.knuba.edu.ua/borodavka-yevgenij-volodimirovich> **3 Пререквізити**: математика, основи програмування. **4 Коротка анотація освітньої компоненти**. Освітня компонента "Комп'ютерна графіка в BIM" є однією з вибіркових для студентів, які навчаються за напрямом підготовки 122 "Комп'ютерні науки". Під час її вивчення студенти покращують свої навички об'єктноорієнтованого програмування та доповнюють їх вмінням реалізовувати вирішення основних геометричних алгоритмів і створювати реалістичні зображення об'єктів будівництва. Метою курсу є придбання студентами теоретичних знань та практичних навичок з математичних і алгоритмічних основ комп'ютерної графіки у конструюванні об'єктів будівництва, розробки програм створення геометричних моделей та формування і виведення графічних документів в процесі автоматизованого проектування об'єктів архітектури та містобудування. **5 Структура курсу:** лекції, лабораторні роботи, самостійні роботи, індивідуальна робота, залік. **Загальна кількість кредитів ЕСТS** *6* **Сума годин** *180* **Вид індивідуального завдання** *Індивідуальна робота* **Форма контролю** *Залік*

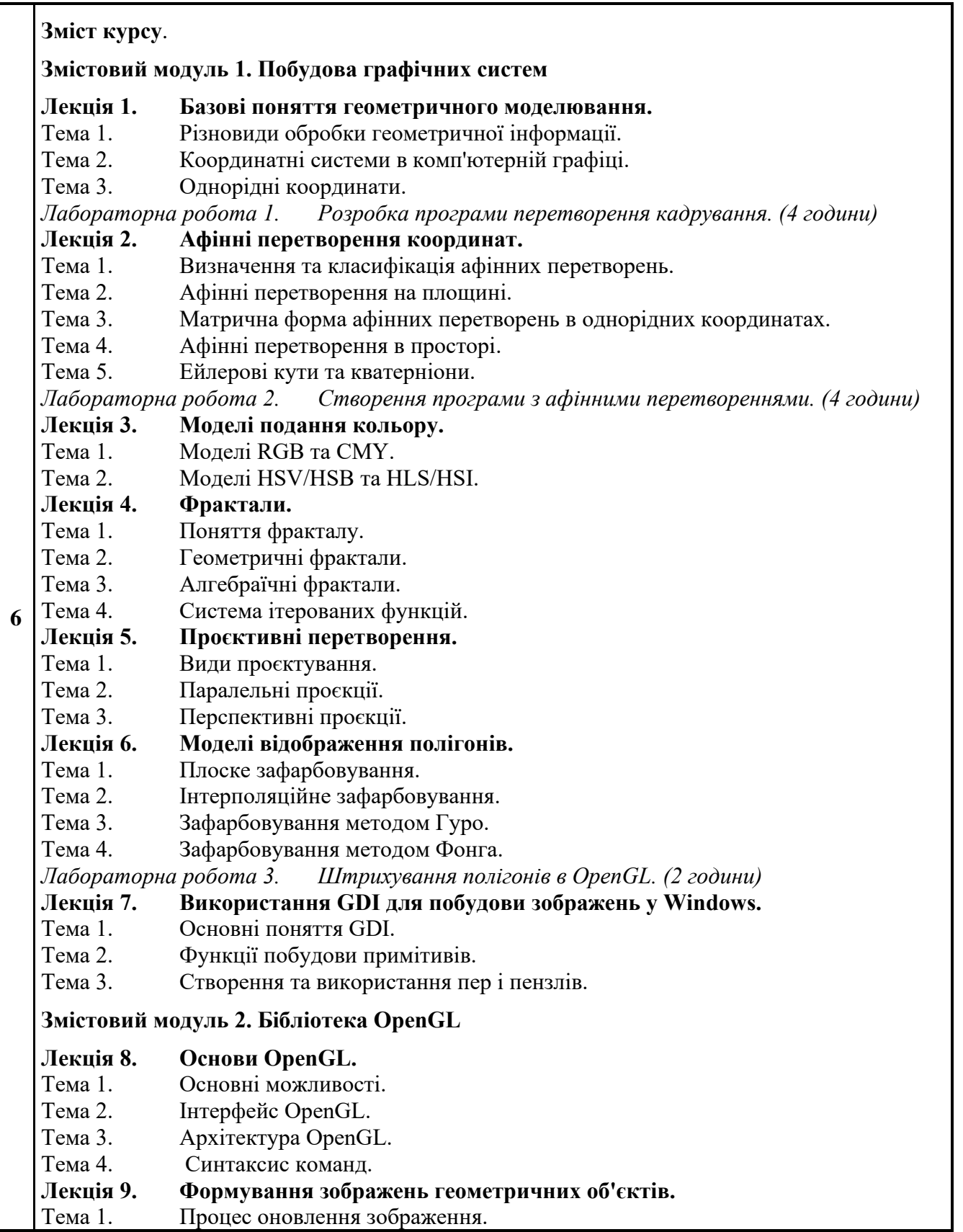

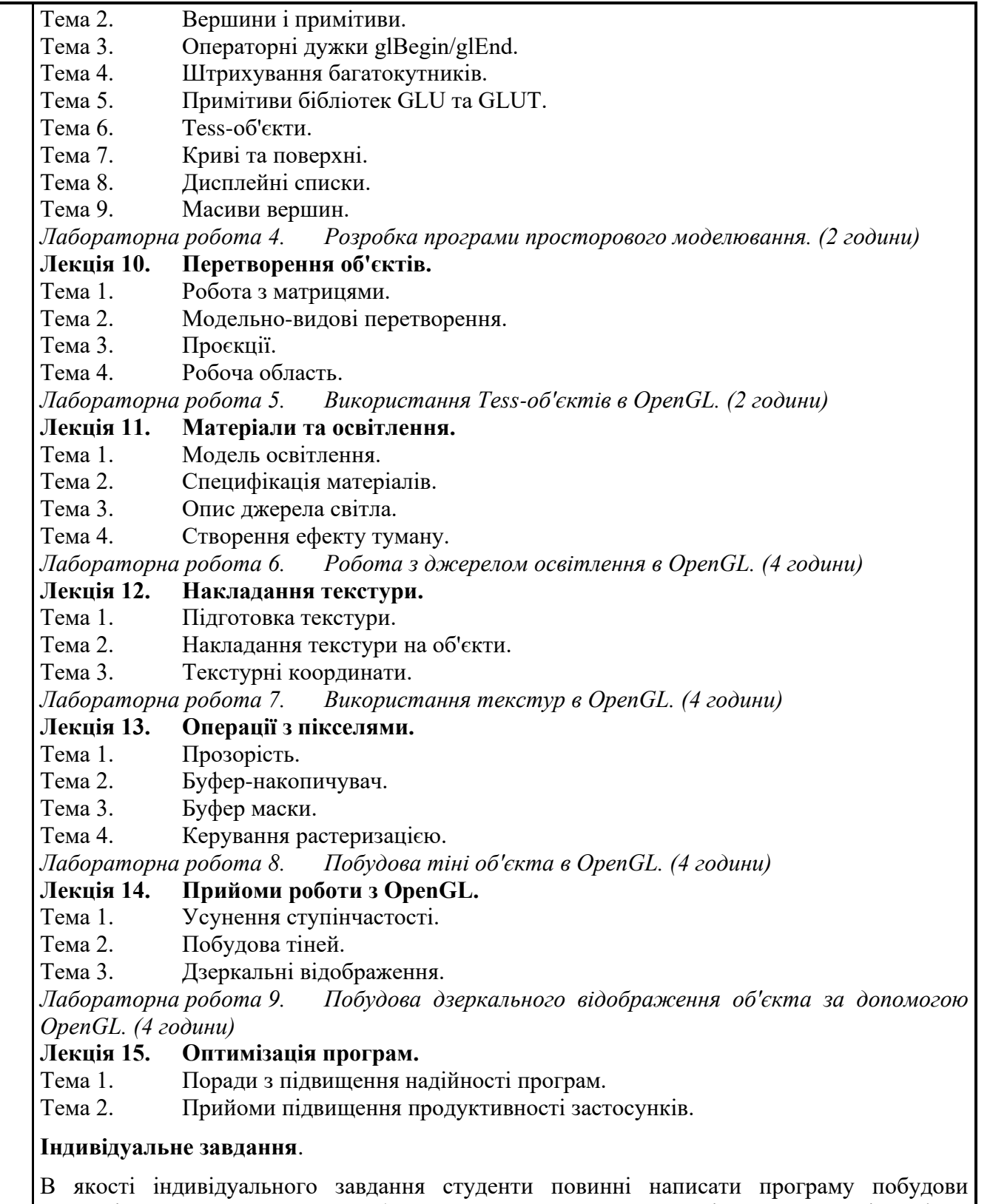

тривимірного параметричного об'єкта. Програма повинна мати інтерактивний інтерфейс користувача з можливістю введення фактичних розмірів об'єкта. Об'єкти для побудови

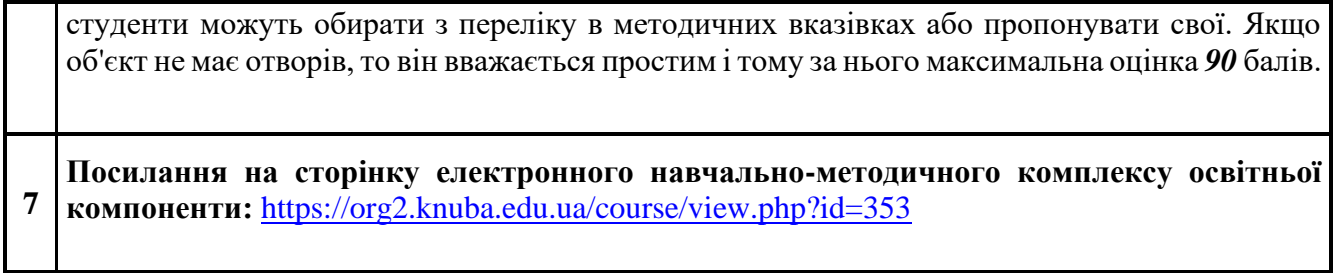